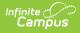

## Age and Grade Level Exceptions Report

Last Modified on 03/11/2024 8:45 am CDT

Classic View: Student Information > Reports > Age/Grade Level Exceptions Report

Search Terms: Age/Grade Level Exceptions

The Age/Grade Level Exceptions Report identifies students who are enrolled in grade levels but may not be the appropriate age for that grade level, as determined by the Grade Level Age settings. Schools can generate this report to verify the enrollments into the grade level are correct for this student, or determine which students need to be enrolled in a different grade level.

| E Q Infinite Campus                                                                                                    |
|----------------------------------------------------------------------------------------------------|
| Age/Grade Level Exceptions Report ☆                                                                                                    |
| Age/Grade Level Exceptions Report                                                                                                    |
| This report identifies students who fall outside the age/grade guidelines established by the district:                                                                                                    |
| <ul> <li>Students who have not reached the minimum age for a grade, by the cutoff date.</li> <li>Students who are of the maximum age for a grade, whose birthdays fall after the cutoff date.</li> <li>Students who have exceeded the maximum age for a grade.</li> </ul> |
| Which calendar(s) would you like to include in the report?  active year  list by school  list by year                                                                                                    |
| 2021-22 Abbott Elementary         2021-22 Baird Elementary         2021-22 Chowen Middle         2021-22 Drew Middle         2021-22 Ewing high         2021-22 Fremont High         V                                                                                    |
| Report Format PDF  Generate Report                                                                                                    |
| Age/Grade Level Exceptions Report                                                                                                    |

## **Generate the Report**

- Select the desired **Calendar** from the list. Calendars can be selected by active year, by school name or by year. If a school is selected in the Campus toolbar, that calendar is already selected. At least one calendar needs to be selected in order to generate the report. More than one calendar can be selected as well.
- 2. Choose the desired **Format** for the report.

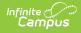

## 3. Click the **Generate Report** button. The report displays in the selected format.

| 2021-22<br>High School                             |                   |        | Age/Grade Level Exceptions Student List |       |                       |             |         |         |  |  |
|----------------------------------------------------|-------------------|--------|-----------------------------------------|-------|-----------------------|-------------|---------|---------|--|--|
| Generated on 03/10/2022<br>02:53:48 PM Page 1 of 2 |                   |        |                                         |       |                       |             |         |         |  |  |
| 22 High School                                     |                   |        |                                         |       |                       |             |         |         |  |  |
| Name                                               | Student<br>Number | Gender | DOB                                     | Grade | Age by<br>Cutoff Date | Cutoff Date | Min Age | Max Age |  |  |
| Student, Abraham                                   | 123456            | м      | 11/02/2001                              | 09    | 13                    | 09/08/2015  | 15      | 16      |  |  |
|                                                    | 234567            | м      | 05/20/2001                              | 09    | 14                    | 09/08/2015  | 15      | 16      |  |  |
| Student, Becca                                     | 345678            | F      | 03/16/2001                              | 09    | 14                    | 09/08/2015  | 15      | 16      |  |  |
| Student, Becca<br>Student, Calvin                  |                   |        | 00/00/0004                              | 09    | 13                    | 09/08/2015  | 15      | 16      |  |  |
|                                                    | 456789            | M      | 09/23/2001                              |       |                       |             |         |         |  |  |

Age/Grade Level Exceptions - PDF Format

|                                         | В                                                                               | С                                                                                                    | D                                                                                                    | E                                                                                                    | F                                                                                                    | G                                                                                                    | Н                                                                                                    | 1                                                                                                    |
|-----------------------------------------|---------------------------------------------------------------------------------|----------------------------------------------------------------------------------------------------|----------------------------------------------------------------------------------------------------|----------------------------------------------------------------------------------------------------|----------------------------------------------------------------------------------------------------|----------------------------------------------------------------------------------------------------|----------------------------------------------------------------------------------------------------|----------------------------------------------------------------------------------------------------|
| Age/Grade Level Exemptions Student List |                                                                                 |                                                                                                    |                                                                                                    |                                                                                                    |                                                                                                    |                                                                                                    |                                                                                                    |                                                                                                    |
|                                         |                                                                                 |                                                                                                    |                                                                                                    |                                                                                                    |                                                                                                    |                                                                                                    |                                                                                                    |                                                                                                    |
|                                         |                                                                                 |                                                                                                    |                                                                                                    |                                                                                                    |                                                                                                    |                                                                                                    |                                                                                                    |                                                                                                    |
| 2021-22 High School                     |                                                                                 |                                                                                                    |                                                                                                    |                                                                                                    |                                                                                                    |                                                                                                    |                                                                                                    |                                                                                                    |
|                                         |                                                                                 |                                                                                                    |                                                                                                    |                                                                                                    |                                                                                                    |                                                                                                    |                                                                                                    |                                                                                                    |
| Name                                    | Student Number                                                                  | Gender                                                                                                    | DOB                                                                                                    | Grade                                                                                                    | Age By Cutoff Date                                                                                                    | Cutoff Date                                                                                                    | Min Age                                                                                                    | Max Age                                                                                                    |
| Student, Abraham                        | 123456                                                                          | М                                                                                                    | 1/1/2010                                                                                                    | 8                                                                                                    | 11                                                                                                    | 9/8/2021                                                                                                    | 13                                                                                                    | 15                                                                                                    |
| Student, Becca                          | 234567                                                                          | F                                                                                                    | 9/12/2007                                                                                                    | 9                                                                                                    | 13                                                                                                    | 9/8/2021                                                                                                    | 14                                                                                                    | 16                                                                                                    |
| Student, Calvin                         | 345678                                                                          | С                                                                                                    | 9/18/2007                                                                                                    | 9                                                                                                    | 13                                                                                                    | 9/8/2021                                                                                                    | 14                                                                                                    | 16                                                                                                    |
| Student, Donna                          | 456789                                                                          | F                                                                                                    | 9/12/2006                                                                                                    | 10                                                                                                    | 14                                                                                                    | 9/8/2021                                                                                                    | 15                                                                                                    | 17                                                                                                    |
| Student, Erik                           | 567890                                                                          | М                                                                                                    | 9/23/2006                                                                                                    | 10                                                                                                    | 14                                                                                                    | 9/8/2021                                                                                                    | 15                                                                                                    | 17                                                                                                    |
|                                         |                                                                                 |                                                                                                    |                                                                                                    |                                                                                                    |                                                                                                    |                                                                                                    |                                                                                                    |                                                                                                    |
|                                         | Name<br>Student, Abraham<br>Student, Becca<br>Student, Calvin<br>Student, Donna | Name Student Number<br>Student, Abraham 123456<br>Student, Becca 234567<br>Student, Calvin 345678<br>Student, Donna 456789 | Name Student Number Gender<br>Student, Abraham 123456 M<br>Student, Becca 234567 F<br>Student, Calvin 345678 C<br>Student, Donna 456789 F | Name         Student Number Gender DOB           Student, Abraham         123456 M         1/1/2010           Student, Becca         234567 F         9/12/2007           Student, Calvin         345678 C         9/18/2007           Student, Donna         456789 F         9/12/2006 | Name         Student Number         Gender         DOB         Grade           Student, Abraham         123456 M         1/1/2010         8           Student, Becca         234567 F         9/12/2007         9           Student, Calvin         345678 C         9/18/2007         9           Student, Donna         456789 F         9/12/2006         10 | Name         Student Number         Gender         DOB         Grade         Age By Cutoff Date           Student, Abraham         123456 M         1/1/2010         8         11           Student, Becca         234567 F         9/12/2007         9         13           Student, Calvin         345678 C         9/18/2007         9         13           Student, Donna         456789 F         9/12/2006         10         14 | Name         Student Number         Gender         DOB         Grade         Age By Cutoff Date         Cutoff Date           Student, Abraham         123456         M         1/1/2010         8         11         9/8/2021           Student, Becca         234567         F         9/12/2007         9         13         9/8/2021           Student, Calvin         345678         C         9/18/2007         9         13         9/8/2021           Student, Donna         456789         F         9/12/2006         10         14         9/8/2021 | Name         Student Number         Gender         DOB         Grade         Age By Cutoff Date         Cutoff Date         Min Age           Student, Abraham         123456 M         1/1/2010         8         11         9/8/2021         13           Student, Becca         234567 F         9/12/2007         9         13         9/8/2021         14           Student, Calvin         345678 C         9/18/2007         9         13         9/8/2021         14           Student, Donna         456789 F         9/12/2006         10         14         9/8/2021         15 |

Age/Grade Level Exceptions - CSV Format

| 2021-22<br>High School<br>Generated on 03/10/2022 03:03:16 PM Page 1 of 2 |                   |        | Age/Grade Level Exceptions Student List |       |                       |             |         |         |  |
|---------------------------------------------------------------------------|-------------------|--------|-----------------------------------------|-------|-----------------------|-------------|---------|---------|--|
| Generated on 05/10/2022 05                                                | .05.1011MI Tage I | 01 2   |                                         |       |                       |             |         |         |  |
| 1-22 High School<br>Name                                                  | Student<br>Number | Gender | DOB                                     | Grade | Age by<br>Cutoff Date | Cutoff Date | Min Age | Max Age |  |
| Student, Abraham                                                          | 123456            | М      | 01/01/2010                              | 08    | 11                    | 09/08/2021  | 13      | 15      |  |
| Student, Becca                                                            | 234567            | F      | 09/12/2007                              | 09    | 13                    | 09/08/2021  | 14      | 16      |  |
| Student, Calvin                                                           | 345678            | М      | 09/18/2007                              | 09    | 13                    | 09/08/2021  | 14      | 16      |  |
| Student, Donna                                                            | 456789            | F      | 09/12/2006                              | 10    | 14                    | 09/08/2021  | 15      | 17      |  |
| Student, Erik                                                             | 567890            | М      | 09/23/2006                              | 10    | 14                    | 09/08/2021  | 15      | 17      |  |
|                                                                           |                   |        |                                         |       |                       |             |         |         |  |
|                                                                           |                   |        |                                         |       |                       |             |         |         |  |